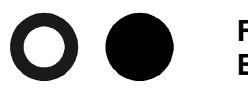

**University** of Applied Sciences **Fachbereich** Angewandte Naturwissenschaften Prof. Dr.-Ing. M. Heinzelmann

## **Prüfung im Fach Finite-Element-Methode 1**

21.03.07, Bearbeitungszeit 45 Minuten

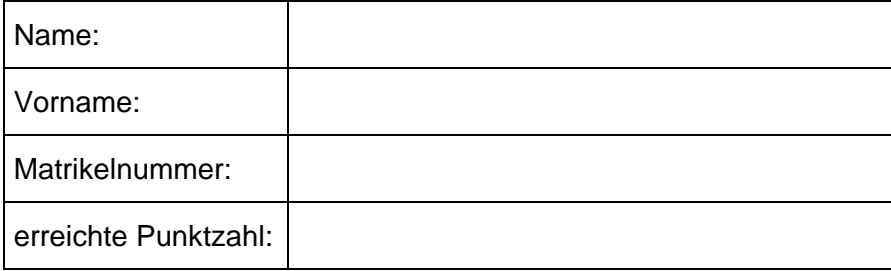

- 1) Wie viele Knoten hat ein Hexaederelement mit quadratischen Ansatzfunktionen für die Verschiebungen?
- 2) Was bedeuten ebener Spannungszustand und ebener Dehnungszustand? Geben Sie jeweils ein Beispiel an.
- 3) Wie viele Eigenfrequenzen von 0Hz erwarten Sie für ein FE-Modell aus Volumenelementen, das nicht festgehalten ist?
- 4) Für ein FE-Modell aus Tetraederelementen soll die Symmetrie zur y,z-Ebene ausgenutzt werden. Wie sind die Knoten in der Symmetrieebene festzuhalten?
- 5) Nennen Sie drei mögliche Gründe für Nichtlinearitäten in FE-Rechnungen.
- 6) Handelt es sich bei der thermischen FE-Rechnung des letzten behandelten Übungsblattes um eine lineare oder nichtlineare Rechnung?
- 7) Es ist Ihre Aufgabe, (i) die Spannungsverteilung im Brandenburger Tor, (ii) die Stabilität eines Schiffsrumpfes und (iii) das Schwingungsverhalten eines

Mountainbike-Rahmens zu untersuchen. Welche Elementtypen setzen Sie jeweils ein?

- 8) Welche Spannungskomponente verbirgt sich hinter der Ansys-Bezeichnung stress intensity?
- 9) Welche Freiheitsgrade haben die Knoten von thermischen finiten Elementen?
- 10) Wodurch zeichnet sich eine vernünftige Vernetzung aus?
- 11) Sie haben eine Modalanalyse durchgeführt. Was ist bei den berechneten Spannungen und Verformungen zu beachten?
- 12) Für einen traditionsbewussten englischen Kunden ringen Sie sich dazu durch, Kräfte in pounds (übliche Abkürzung lbf) und Längen in inches einzugeben (1lbf=4,448N; 1in=25,4mm). Welche Zahl müssen Sie dem FE-Programm für den E-Modul von Stahl (205000MPa) eingeben?
- 13) Welche Spannungskomponente ist in der folgenden Grafik (Kragträger mit senkrechter Last an seinem freien Ende, Balkenrichtung ist die x-Richtung) dargestellt? (Kleiner Hinweis für schwarz-weiß-Ausdrucke: An der Einspannung ist der Balken oben rot und unten blau eingefärbt.)

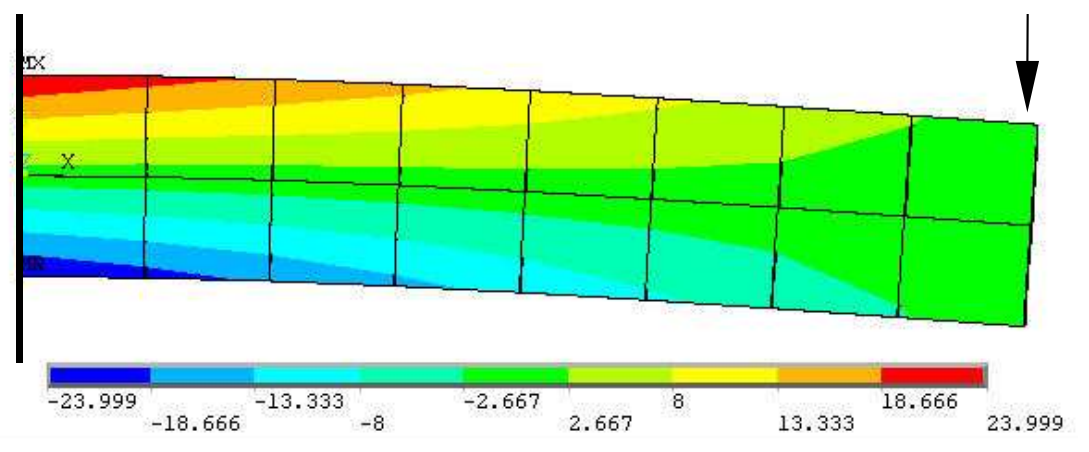

14) Für welchen Typ von FE-Rechnung werden stets Angaben zum Gewicht der Struktur benötigt?

- 15) Ordnen Sie die folgenden drei Fehler bitte nach ihrer im Normalfall zu erwartenden Schwere (von halb so schlimm bis sehr gefährlich): (1.) x- und y-Komponenten der angreifenden Kräfte vertauscht (2.) falsche Querkontraktionszahl eingegeben, (3.) viel zu feine Vernetzung.
- 16) Das FE-Programm meldet sich mit der Warnmeldung "No constraints have been defined using the D-command". Welcher Fehler ist Ihnen unterlaufen?
- 17) Welche wichtige Information zu den berechneten Spannungen geht bei der Auswertung der von-Mises-Spannungen verloren?
- 18) Nennen Sie 3 Beispiele anisotroper Werkstoffe.
- 19) Angenommen, Sie haben eine FE-Rechnung mit Schalenelementen für die Blechstärke 1,5mm durchgeführt. Leider sind die berechneten Spannungen zu groß. Was müssen Sie am Rechner alles machen, um das gleiche Modell für die Blechstärke 2mm zu berechnen?
- 20) Gegeben ist die folgende Spannungs-Dehnungs-Kurve eines Werkstoffs:

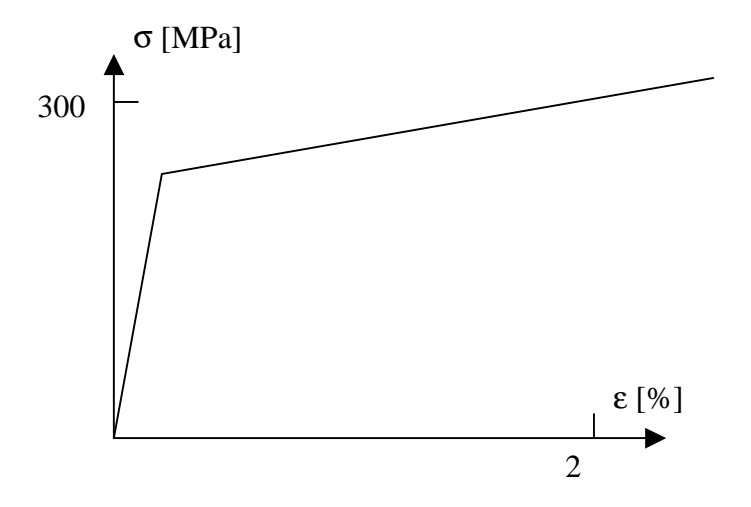

Eine Probe dieses Werkstoffs wird im Zugversuch mit 300MPa belastet und anschließend wieder entlastet. Welche Restdehnung verbleibt im Werkstoff bei (a) nichtlinear-elastischem und (b) nichtlinear-inelastischem Werkstoffverhalten?

## 21) Wie lässt sich die Genauigkeit einer FE-Rechnung überprüfen?

- 22) Sicherheitshalber entschließen Sie sich dazu, eine Ihrer ungeliebteren Mechanikaufgaben (s. Bild, "handelsübliches", allerdings abgeknicktes Stoppschild, gesucht sind die Spannungen durch das Eigengewicht des Schildes) mit Finiten Elementen nachzurechnen.
	- a: Welche Elementtypen setzen Sie geschickter Weise ein?
	- b: Welche Materialparameter und welche Belastung geben Sie dem FE-Programm am besten ein?
	- c: Welche Symmetriebedingungen lassen sich ausnutzen?

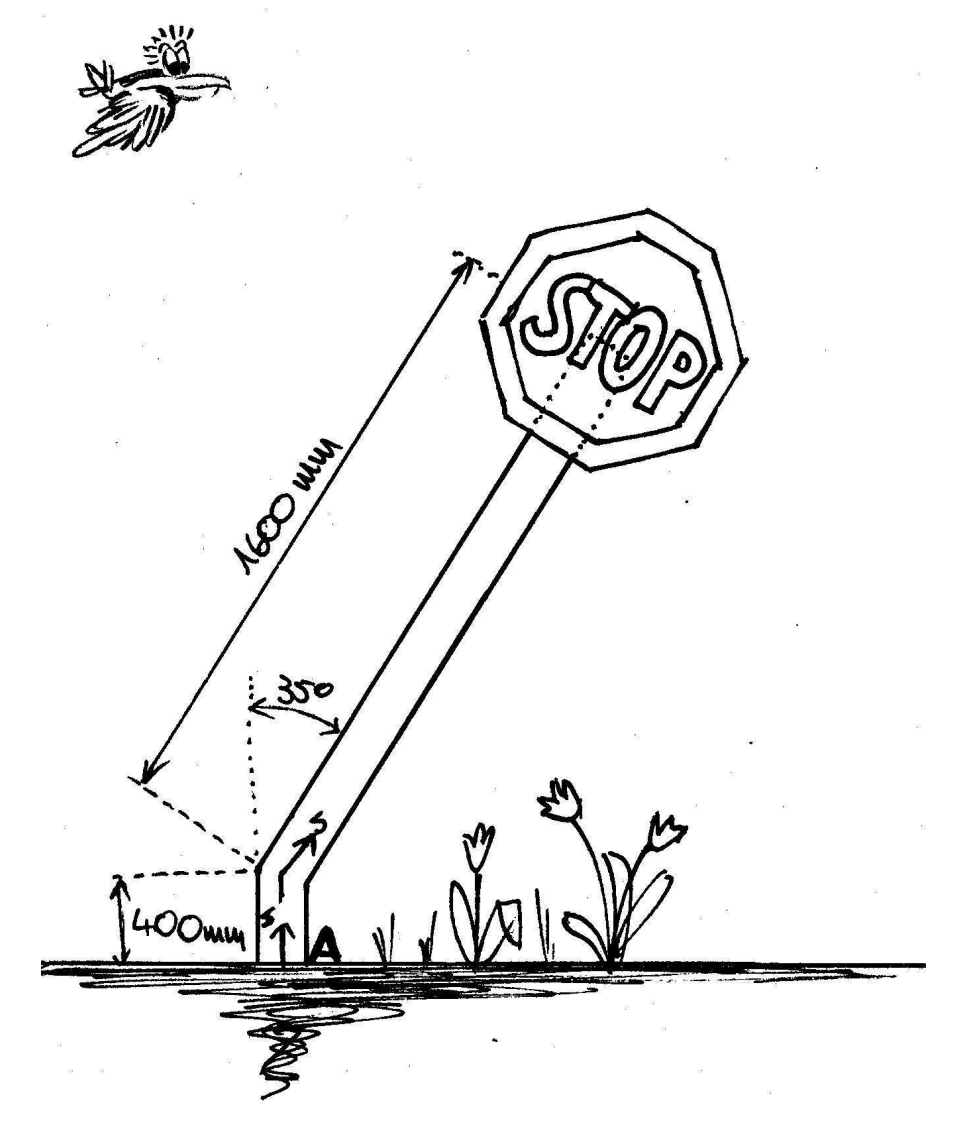

23) Wenn bei der Modalanalyse eines FE-Modells aus Schalenelementen versehentlich ein zu großer Wert für die Wandstärke eingegeben wird: Werden dann zu große oder zu kleine Werte für die Eigenfrequenzen berechnet?